## 第 20 回 青 森 県 障 害 者 技 能 競 技 大 会

# D T P 事 前 公 開 課 題

## <課題設定趣旨>

パソコン・インターネット環境の普及により、印刷業を取り巻く環境や顧客の要望 が変 化 しています。

印刷物制作者においては、急速に進歩するDTPアプリケーションをコントロール す る 技 術 、見 映 えのする色 彩 やレイアウトを用 い、素 材 やフォントの特 性 を活 かし、消 費 者 ニーズを捉 えた訴 求 力 のある独 創 的 表 現 、 更には印 刷 に関 する広 範 囲 な知 識 が求 められています。

このようなDTPにおける環 境 を前 提 に、基 本 的 な技 術 、企 画 力 や創 造 力 、独 創 性 に主 なポイントを置 いた課 題 の設 定 を行 い、それらを審 査 の基 準 とします。

## ■使用機器

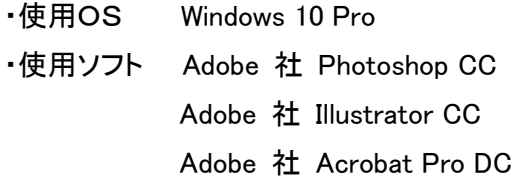

#### ■支給材料

- ・A4カラープリンタ用紙 3枚(プリンタにセット済)
- ・A3カラープリンタ用紙 3枚(プリンタにセット済)
- ・A4サイズサイズ下書き(ラフ)用紙 3枚
- ・課題データー式 ファイン デスクトップ上のフォルダに配置

・提出データの形式 高解像度PDF(フォーマットはPDF/X-1a:2001)

#### ■DTP競技課題について

次の「課題」および「条件」に従い、与えられた課題データ(デスクトップ上に用意)を 使 用 して準 備 されたDTPシステムにより作 品 を制 作 してください。

## ●競技時間

2時間 (最終提出作品のプリント時間は含みません。)

## ●課 題

ペットショップ「アビリス」のオープンを宣伝するフライヤーの制作。

この広告物を見た人が、ただかわいいペットを販売するだけでなく、愛すべき家族を増やすこと で皆さまに大きな幸せを届けられるような作品を下記の条件に従って制作してください。

また、指定のないところは各自工夫し、しつけ教室や保護犬・猫の里親探しにも力を入れような アイデアに富んだフライヤーに仕上げてください。

・タイトル、サブタイトルを可読性もふくめて効果的に見せるように配置してください。

- ・アクセス地図はトレースとなりますので、がんばって作成してください。
- (※アクセス地図はトレースして作成してください。)
- ・お店のロゴを作成し、広告面に配置してください。(店名:アビリス)
- ・事前公開するデータの中から使用するものを選択し、更に当日公開するデータを含めて作品 を制作してください。

## ●条 件

- 仕 上 がり寸 法 =A4サイズ (210 ㎜×297 ㎜) 縦 ・横 位 置 は自 由 とします。
- CMYKフルカラー片 面 印 刷
- 作 品 にはトンボを配 置 してください。裁 ち落 としは3mm です。
- 出 力 用 紙 サイズはA3とします。競 技 会 場 には、 カラーレーザープリンタ (FUJI XeroxDocuPrint C2450Ⅱ)1台 が設 置 されています。

## ●画像の使用点数および加工処理

○ 写真素材の中から必ず1点以上使用してください。使用点数の制限はありま せん。

写 真 素 材 の 解 像 度 は 200dpi です。 実 際 使 用 する サイズに 加 工 し、 印 刷 に 適 したした解 像 度 (300~350dpi)になるように処 理 して貼 り付 けてください。ただ し、意 図 的 に低 解 像 度 の効 果 を表 現 する場 合 はこの限 りではありません。

○ 写真の加工 (拡大縮小、トリミング、カラーバランス調整、ぼかし、ドロップシャ ドウ、フィルタ効 果 等 )は自 由 です。 表 現 上 必 要 に応 じて使 用 してください。

#### ●画像の処理

- 写 真 やイラスト等 の画 像 は、印 刷 用 途 を考 慮 して 以 下 の 点 に 注 意 してください 。 ・解 像 度 :印 刷 時 サイズで 300~350dpi を基 本 とします。
	- ·カラーモード: CMYK で制作してください。
	- ・使 用 した写 真 は、psd 形 式 で、イラストは a i 形 式 で別 名 保 存 してください。 別名保存する時のファイル名は自由に付けてください。

#### ●タイトル関係

○ タイトル

- ・ 必 ず 作 品 内 に 入 れ てください 。必 要 に 応 じこのタイトル の アレンジ 又 は 、 その 背 景 にアクセントとなるオブジェクトを配 置 しても構 いません。
- ・ 自 由 な発 想 で来 店 したくなるようなキャッチコピーを自 分 で作 成 し、必 ず作 品 内 に入 れてください。

○サブタイトル

・必ず作品内に入れてください。必要に応じこのタイトルのアレンジ又はその 背 景 にアクセントとなるオブジェクトを配 置 しても構 いません。

#### ●テキストデータ関係

○ テキストデータ(当日公開のテキストあり)を使用し、作品内に情報を整しな がら日つ可読性を考慮して自由にレイアウトしてください。

## ○ 誤字脱字がある場合は、修正して使用してください。

- 句 読 点 、 拗 音 、 促 音 、 音 引 き 等 は 、 行 頭 禁 則 とします 。
- テキストとイラスト、写真を組み合わせてレイアウトしても構いません。

#### ●課題作成用データ

デスクトップ上 にあるそれぞれのフォルダを開 いて使 用 してください。

○ イラスト

必 要 に応 じ使 用 してください。

○ 使 用 写 真

写真は何点でも使用できます。

○ 素 材

アクセス地図 があります。トレースして使用してください。

○ テキスト

Word 形式です。当日公開テキストも含め、必ず全てのテキストを使用してくだ さい。

### ●テストプリンタ出力

○ 作品制作途中においてテストプリンタ出 力を希 望 する場 合 は、 2回 に限り出 力が できます。ただし、 出 力 するデータは高 解 像 度 PDF 文 書 (フォーマットは PDF/X-1a:2001)です。

あらかじめ準 備 の上 、 挙 手 をして競 技 委 員 に申 し出 てください。競 技 委 員 が テストプリンタ出 力 後 、 競 技 者 にお渡 しします。これらの出 力 紙 を最 終 作 品 とし ても構 いません。

- テストプリンタ出力紙を受け取るまでの時間は競技時間として算入しますので、 手 を止 めないで作 業 を続 けてください。
- テストプリンタ出力は行わなくても構いません。 競技時間終了間際にはテスト 出力ができない場 合 もあります。

## ●最終作品フォルダについて

- 仕 上 がった提 出 作 品 データは使 用した画 像とともに、 デスクトップ上 にある「最 終作品フォルダ」に「競技者番号」と「名前」を入力し、保存してください。
- 最終作品プリント出力紙には、「競技者番号」と「名前」を記入してください。

### ●最終作品プリント出力(競技時間終了後)

- 最終作品のプリンタ出力は競技時間終了後に行ってもらいます。出力の順 番 は指 示 がありますので、 それに従 ってください。
- 最終作品プリント出力紙には、「競技者番号」と「名前」を記入してください。

## ●その他注意事項

- サムネイルやレイアウトを考える上で必要であれば、鉛筆、色鉛筆、ボールペン、 定規、カラーマーカー、電 卓 の持 ち込 みは自 由 です。
- ○競技会場には、事前に配布された課題、メモ、参考書、その他のデジタル記憶媒 体 の持 ち込 みは一 切 できません。
- ○競技中は、筆記用具等の貸し借りは禁止します。
- ○競 技 中 は、 携 帯 電 話 やスマートフォンの電 源 をお切 りください。